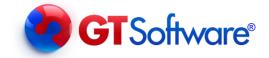

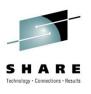

# **Fast and Easy IMS Modernization**

(Putting your IMS resources to work with zLinux)

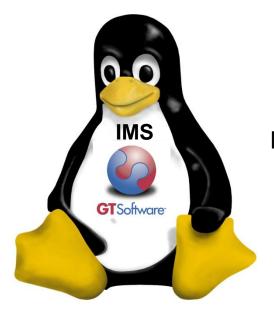

Dusty Rivers

Mainframe Modernization

Consultant

Session #7988 August, 2010

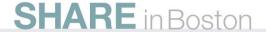

#### The Future???????

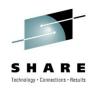

"What would you rather have to plow a field - two strong oxen or 1,024 chickens?"

Seymour Cray

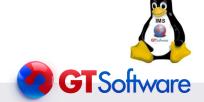

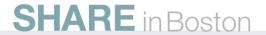

#### **IMS Pieces and Parts**

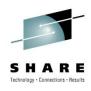

- MFS Screens (MIDS/MODS)
- COBOL Programs as Transactions
- PL/1 Programs as Transactions
- Conversational Transactions
- IMS Data Bases
- DB2 Data Bases
- Hogan, Natural,.....
- Calling other External Systems
- Other(packages)

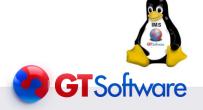

## Mainframe Modernization

## **Easy????**

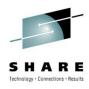

- 3270 Screens to Web GUI's
- 3270 Screens to Services
- IMS transactions to services
- IMS Data to Services
- Combinations of the above
- Other????

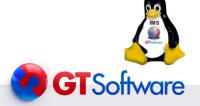

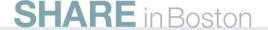

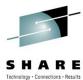

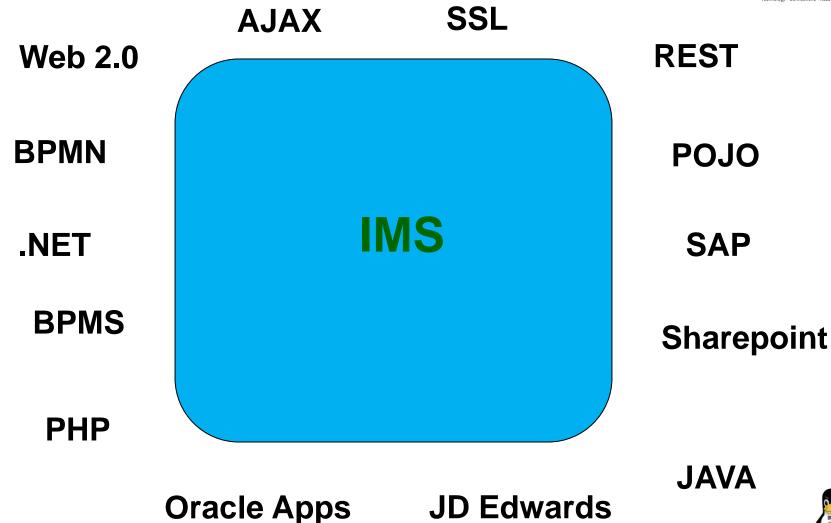

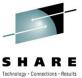

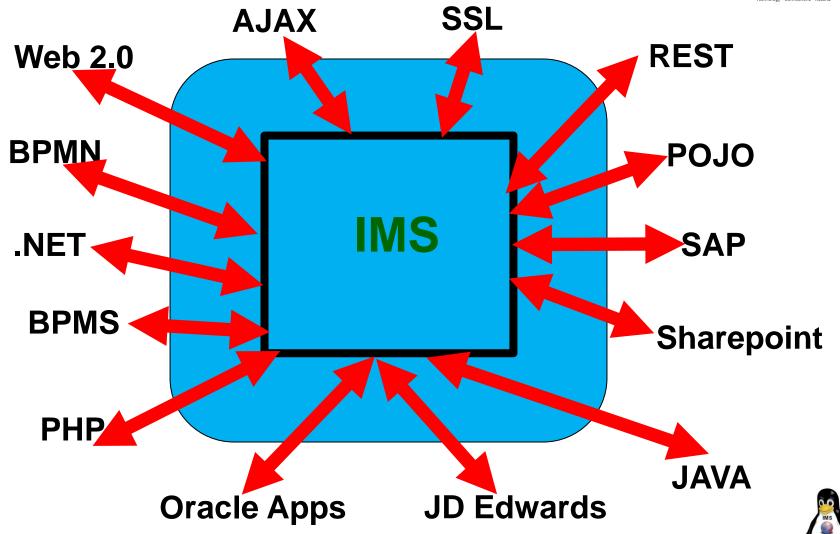

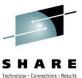

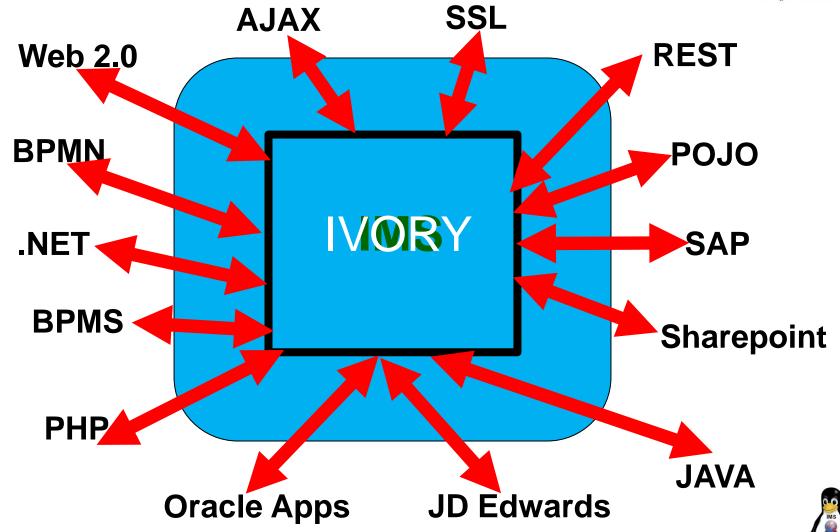

#### Mainframe Integration Issues and Opportunities

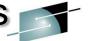

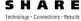

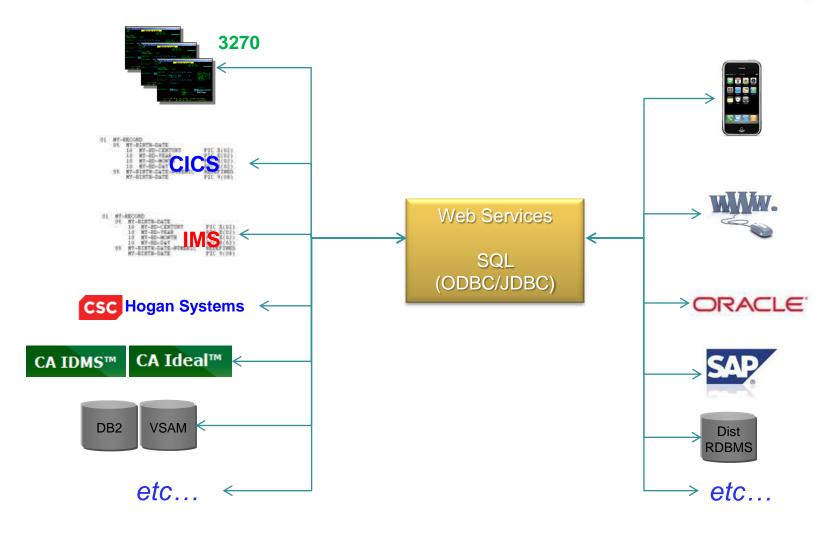

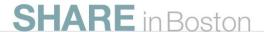

#### **Hard Questions**

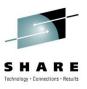

- Does your Service requests only match a single existing IMS transaction?
- Does your COBOL Copybook "exactly" match the required WSDL(Business Service)?
- Do you currently have future needs for XML schemas?
- Do you have the need for 1 IMS tran per service with no other mainframe artifacts?
- Are you are at the current latest edition/version of IMS?
- Do you only want to run the services strictly on the mainframe?
- Do you only have simple IMS transactions, no conversational IMS transactions?

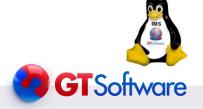

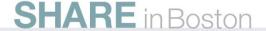

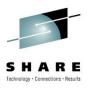

Does your Service requests only match a single existing IMS transaction?

- Ivory allows you to use multiple IMS transactions in one service.
- Ivory allows you to orchestrate multiple IMS and mainframe artifacts
- Ivory does not require any other software installs
- Ivory does not generate code

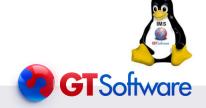

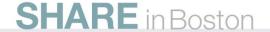

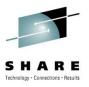

Does your COBOL Copybook "exactly" match the required WSDL( Business Service)?

- Ivory allows you to use only the parts of the copybooks needed.
- Ivory support All WSDL data types
- Ivory allows Rapid iterations in service creation, with no code generation required
- Ivory supports all COBOL data types supported(including ODO and redefines)

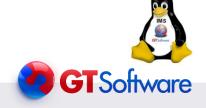

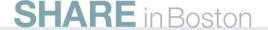

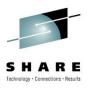

Do you currently have future needs for XML schemas?

- Ivory allows you import reference WSDL with imbedded XSD's.
- Ivory fully supports importing industry WSDL and XSD's (i.e IFX, ACORD)
- Ivory supports most WSDL data types
- Ivory supports company specific XSD's

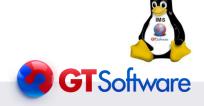

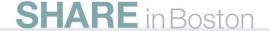

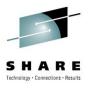

Do you have the need for 1 IMS tran per service with no other mainframe artifacts?

- Ivory allows multiple IMS transactions in a service.
- Ivory allows other mainframe artifacts(CICS, DB2 data(etc.) in a service.
- Ivory allows web services on other platforms to be included in a service

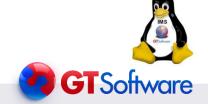

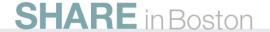

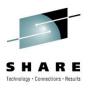

Are you are at the current latest edition/version of IMS?

- Ivory has no IMS release requirement.
- Ivory does not require WebSphere, it compliments it.
- Ivory does not requires RD/z, but can use WSDL created in it.

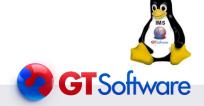

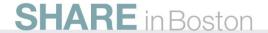

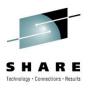

Do you only want to run the services strictly on the mainframe?

- Ivory Server can run on the mainframe (in CICS or started task).
- Ivory Server can run in zLinux (on an IFL).
- Ivory Server can run on Windows or Linux
- Ivory Server can exploit the zIIP and zAAP.

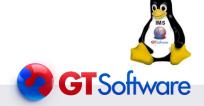

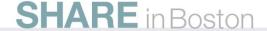

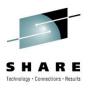

Do you only have simple IMS transactions, no conversational IMS transactions?

- Ivory fully supports IMS non-conversational transactions.
- Ivory fully supports IMS conversational transactions.

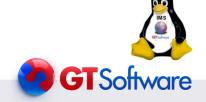

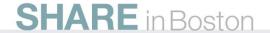

#### IMS Standard Architecture Slide

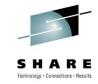

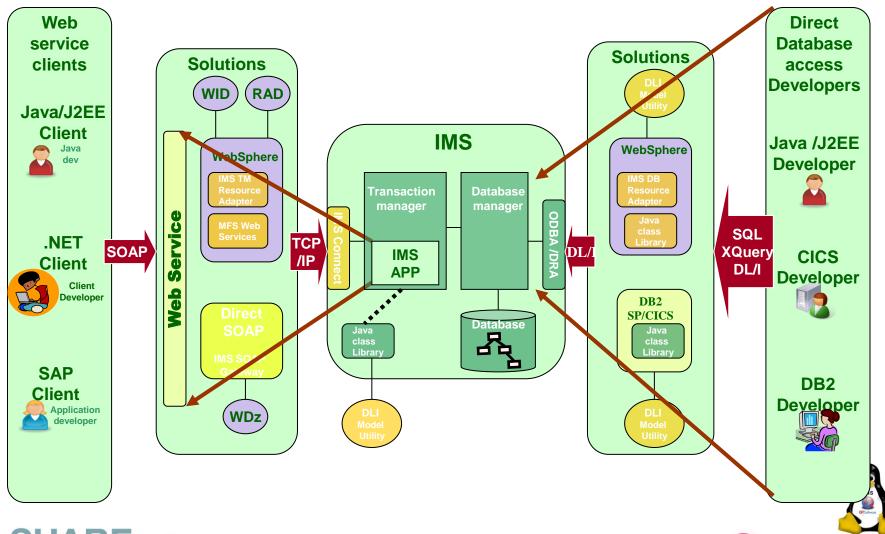

#### IMS Standard Architecture Slide

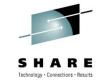

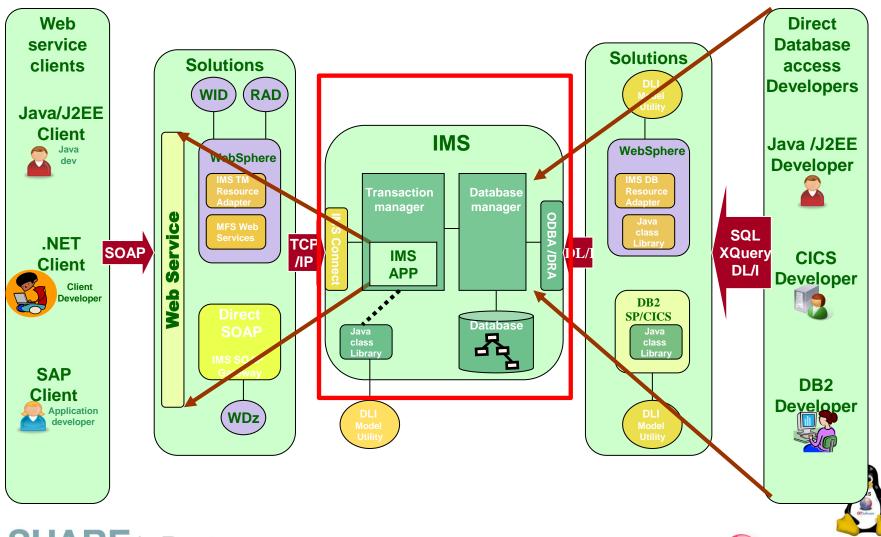

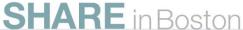

## IMS Architecture with Ivory

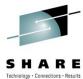

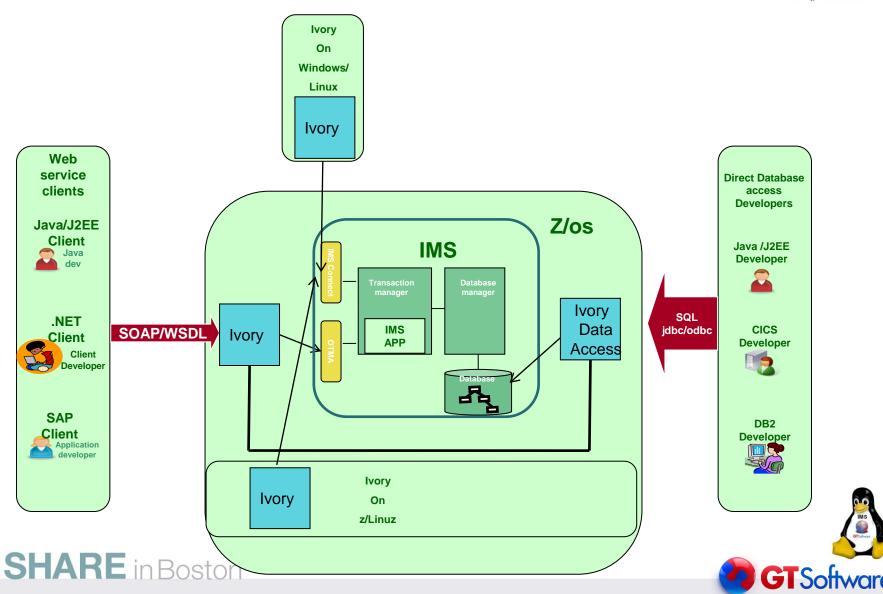

#### Issues with Services on the Mainframe

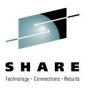

- SOAP/XML Processing on the GPP = More MIPS
- New Compiled programs running on GPP = More MIPS
- More installed programs/products = More Support \$\$\$
- No zIIP or zAAP use the IFL

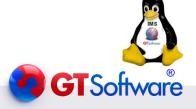

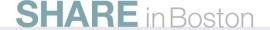

# IMS Architecture with Ivory(zLinux)

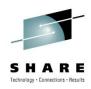

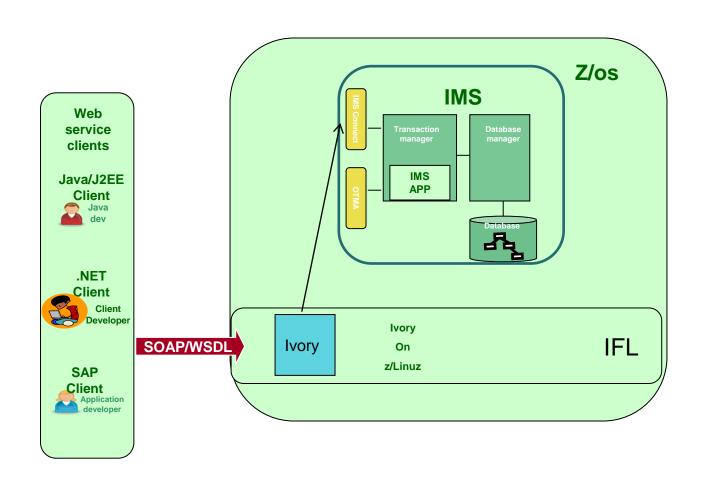

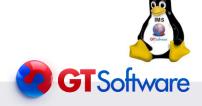

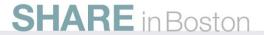

# IMS Architecture with Ivory(zLinux)

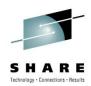

**AJAX** 

SSL

Web 2.0

**BPMN** 

.NET

**BPMS** 

**PHP** 

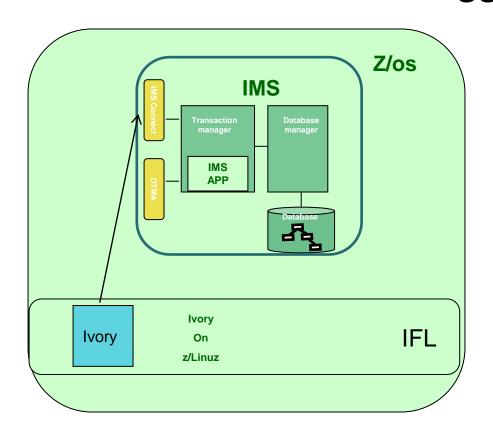

**REST** 

**POJO** 

SAP

**Sharepoint** 

**Oracle Apps** 

**JD Edwards** 

**JAVA** 

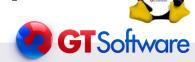

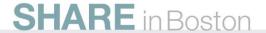

# Mainframe Integration Requirements

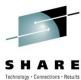

|                                  |                                                                | Technology · Connections · Results                                 |
|----------------------------------|----------------------------------------------------------------|--------------------------------------------------------------------|
| Requirement                      | Details                                                        | Implication                                                        |
| Service Interface<br>Definition  | Top-down and bottom-up                                         | Removes layers of required software and complexity                 |
| Service granularity              | Coarse and fine grained                                        | Have the mainframe provide the RIGHT service based on need         |
| Mainframe sub-<br>system support | CICS, IMS, Batch, CA IDEAL, CA IDMS, Natural, Data, etc.       | One tool for all integration needs reduces training and complexity |
| Speed                            | Development and execution                                      | Deliver quickly with the required performance                      |
| Deployment                       | On the mainframe using specialty engines, or off the mainframe | Control costs related to integration and SOA workload              |
| Flexibility and Dynamism         | Today's choice shouldn't effect tomorrow                       | Quickly adapt to changing requirements and cost control strategies |

## Developing Services with Ivory

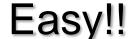

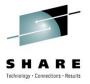

- Easy to learn Windows-based development tool
- Any service can include CICS, IMS, CA IDMS, CA IDEAL, Natural, Batch, Data, and Web services
- Easy Top-down and bottom-up service development (with orchestration)

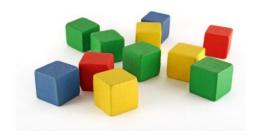

Fine-grained Web Services

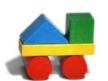

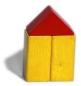

Coarse -grained Web Services

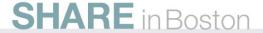

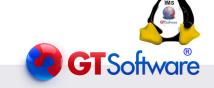

## IMS and Ivory

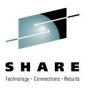

- Service Enable IMS transactions
  - Including Support for IMS Conversational
  - Support for MFS as service definition
  - LTERM Name if needed
  - Composite Service Support
  - Support for all mainframe artifacts
  - MFS Mod 3
  - Outbound Support to any remote system
  - REST Support (available in August) for IMS
  - JCA Support(coming.....) for IMS

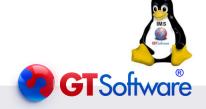

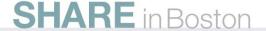

# The Ivory IMS Point Node

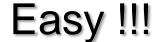

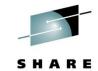

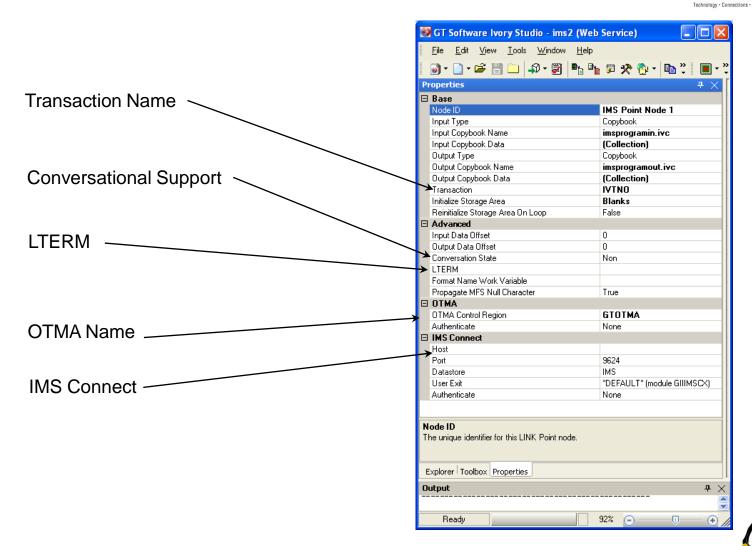

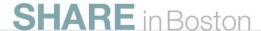

## IMS and Ivory Other Implementations

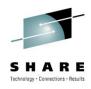

- Batch Support
   Enabling IMS Batch jobs to call external services
   Server can be linked in for performance
   All necessary code and linkage created
- Complete IMS Outbound Support
   IMS transactions enabled to call external services
   (like SAP, Oracle, Sharepoint etc)

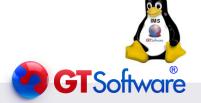

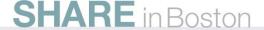

## Ivory and BPMN(ActiveVOS)

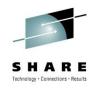

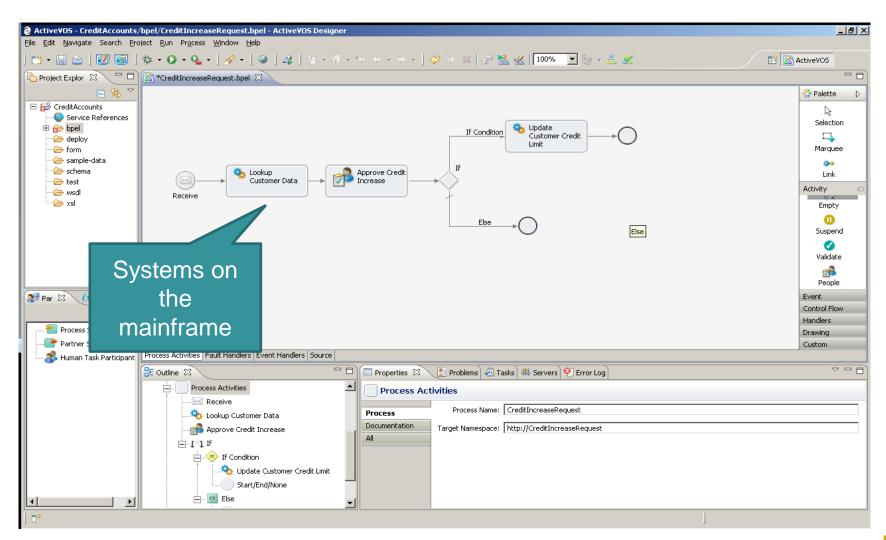

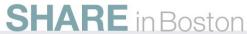

#### Deploying Services with Ivory

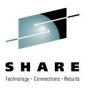

- Services deployed "instantly"
- Deployed to mainframe (CICS, Started task, z/Linux) or off-platform (Windows or Linux)
- Leverages specialty engines to slash CPU consumption

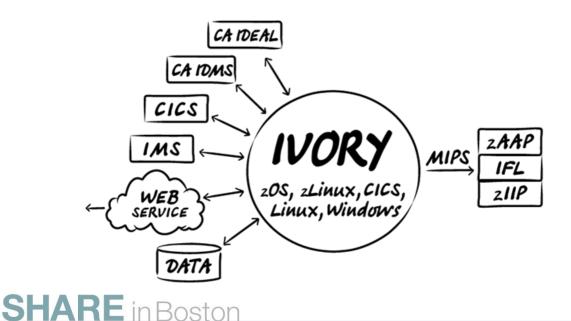

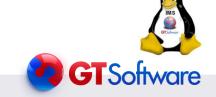

# Deploying to Linux on System Z

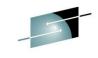

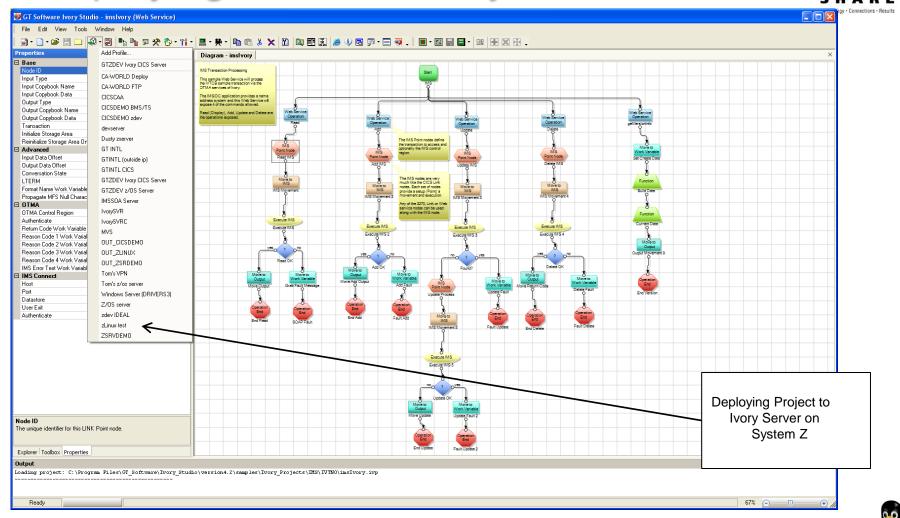

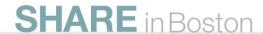

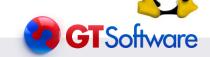

## Ivory uses the zIIP

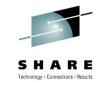

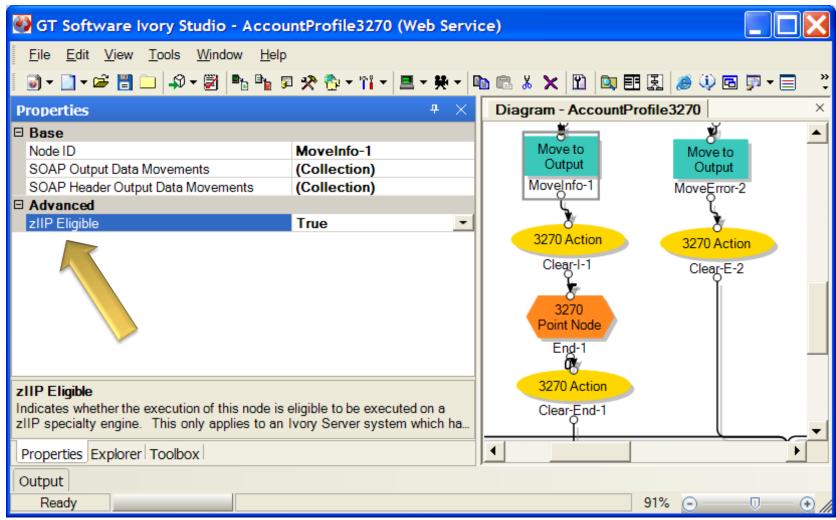

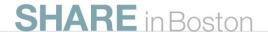

# IMS Conversational as Service Easy!

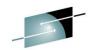

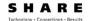

Conversation State

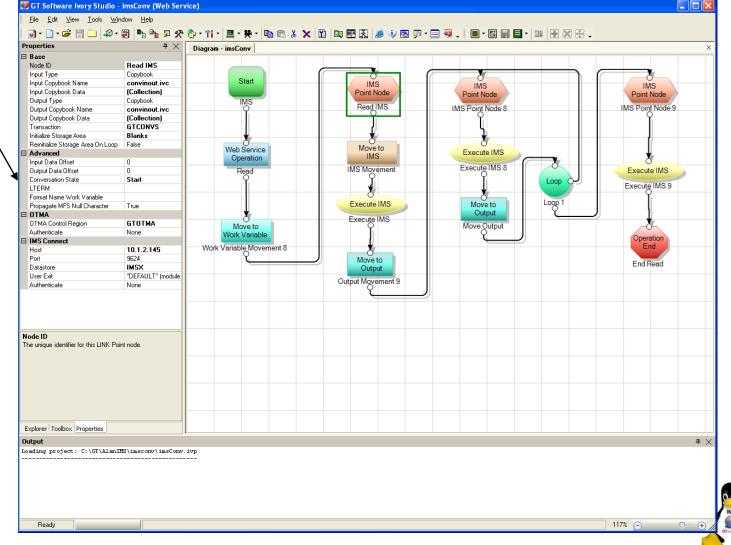

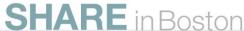

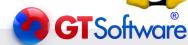

## IMS Composite as Service

#### Easy!!!

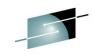

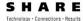

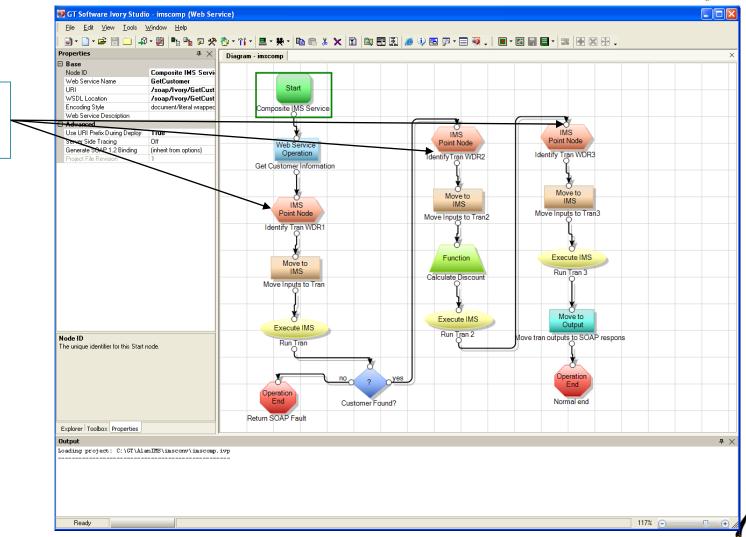

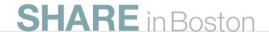

Multiple

**IMS** 

**Transactions** 

# IMS & CICS in the same Service Easy!

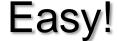

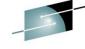

SHARE Technology · Connections · Results

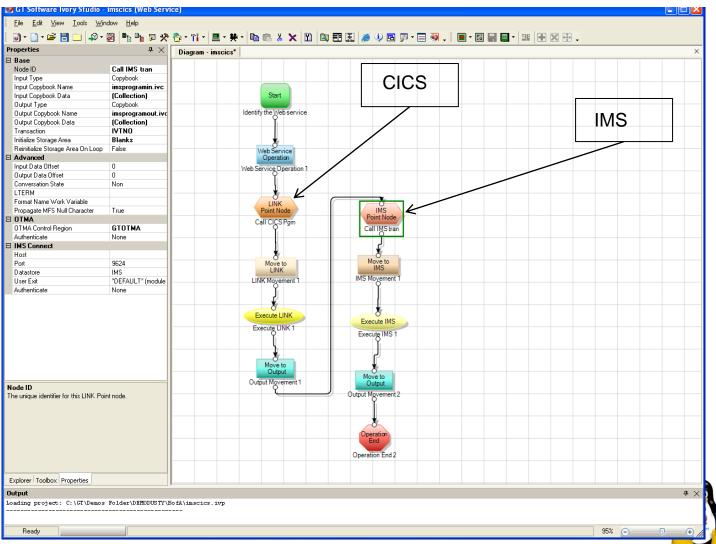

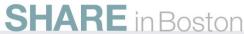

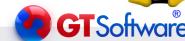

#### Custom code, MQ and IMS

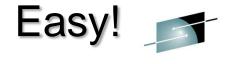

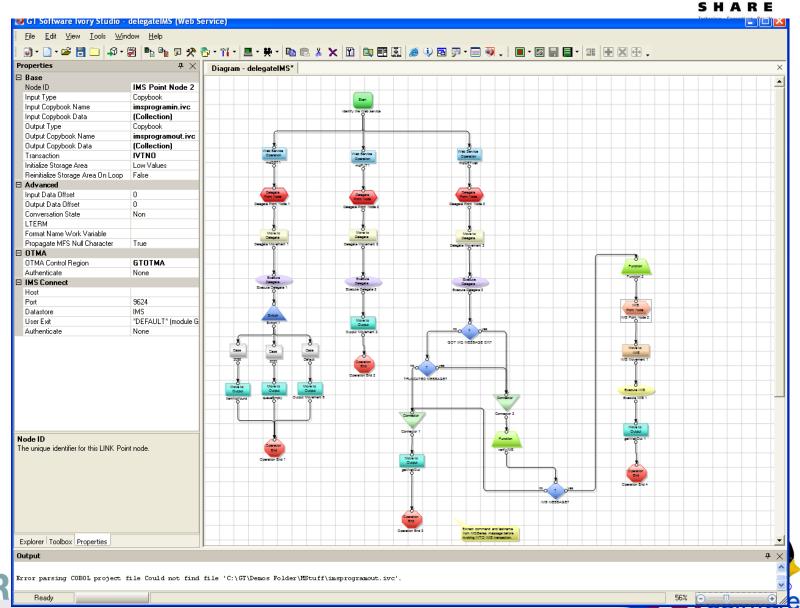

## IMS Calling external services

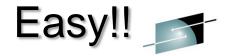

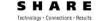

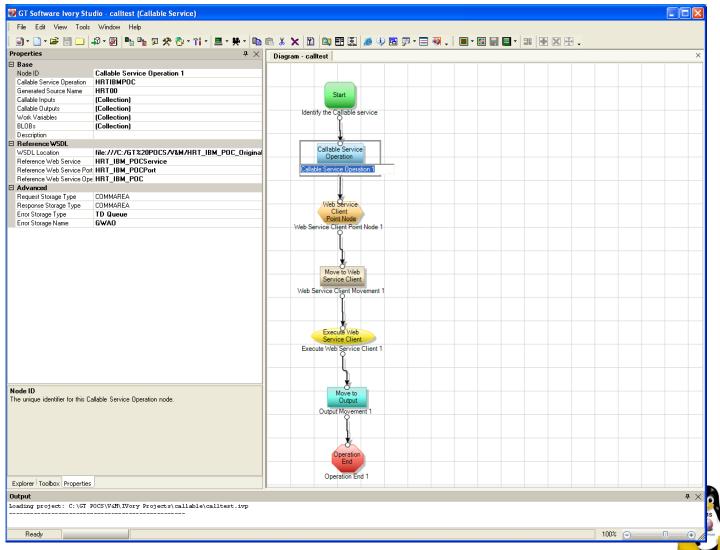

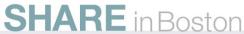

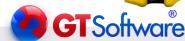

## IMS Calling external services

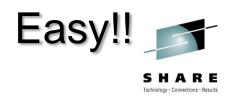

- IMS transactions calling SAP processes
- IMS transactions calling Tandem processes
- IMS transactions calling Oracle processes
- IMS transactions calling Microsoft Sharepoint
- IMS Batch jobs calling distributed services

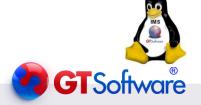

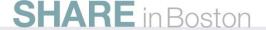

#### Real-World Results

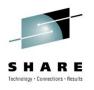

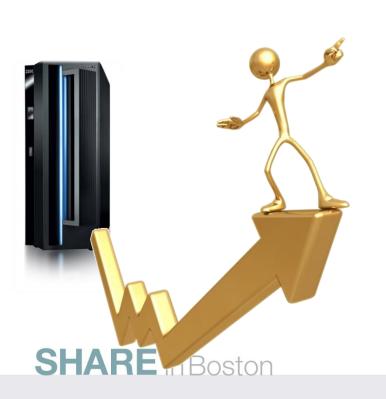

- Large South African Bank has over 800 IMS services in production. Over 3 million service invocations per day(moving to Ivory on zLinux.
- Large US based insurance firm that initially deployed to z/os moving all services to zLinux.
- Many others are looking.

#### Recommendations

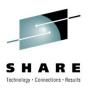

- Linux for System Z, can be used to off-load workload and get to IMS
- Mainframe Modernization of your IMS systems can be done Easily!!!!!!!!!!!!

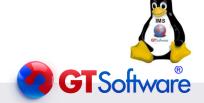

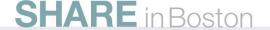